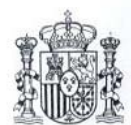

## SOLICITUD DE CORRECCIÓN DE ERRORES MATERIALES DE DERECHO (CATASTRO URBANO)

## **SOLICITANTE**

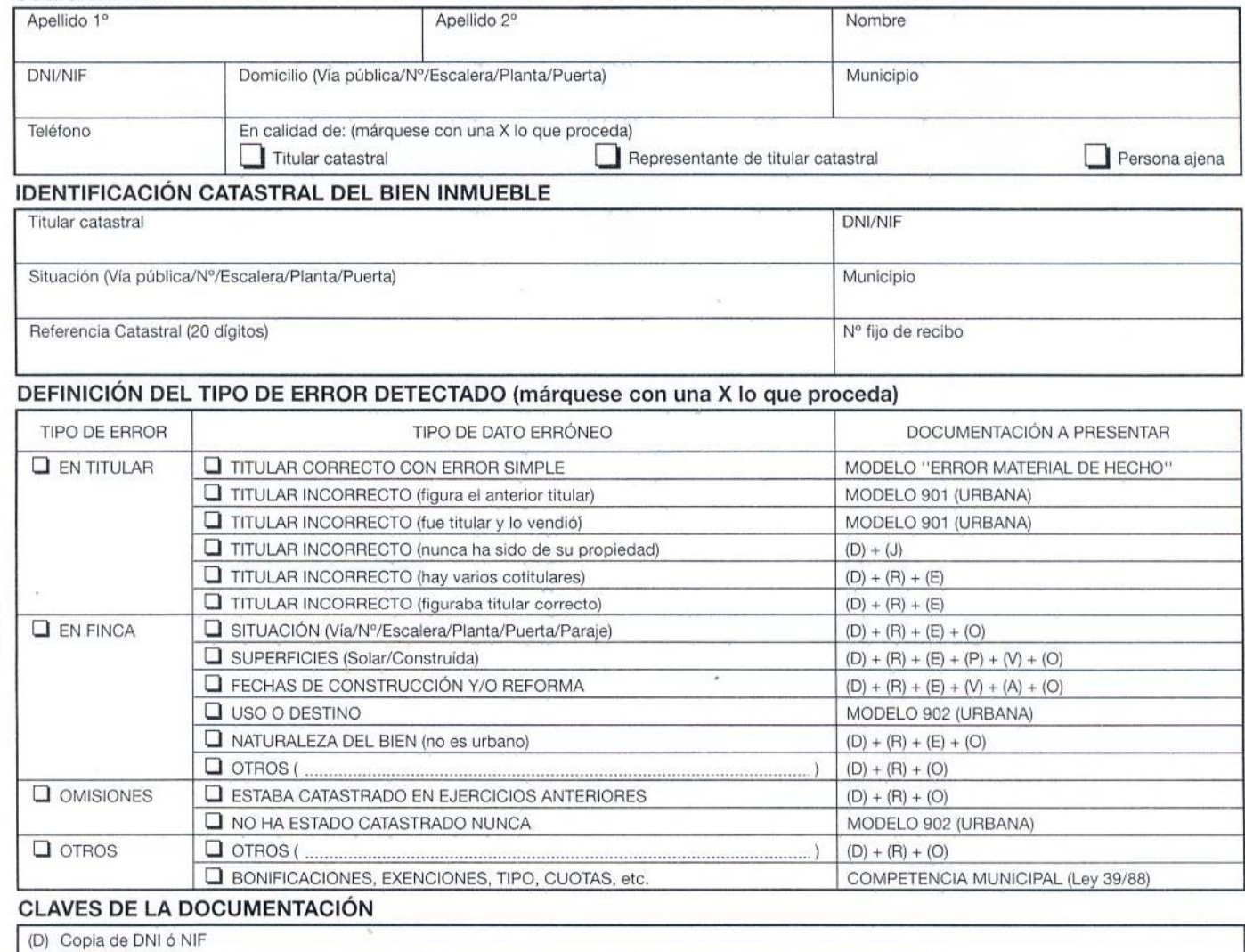

(R) Copia de último recibo de IBI, ó bien, copia de la notificación de valores, o bien, copia de la notificación del acuerdo

(E) Copia de documento de propiedad (escritura de compra, herencia, plusvalía, nota simple Registro P., sentencia, etc.)

(J) Declaración jurada

MEH  $DV-7$ 

(A) Copia de documento acreditativo de la antigüedad del bien (certificado municipal, de fin de obra, habitabilidad, etc.)

(V) Copia de la Cédula de Calificación Definitiva de Viviendas de Protección Oficial (en caso de proceder)

Copia de plano acotado y superficiado a escala 1:50 ó 1:100 (para construcciones) ó 1:500 (para solares y parcelas), por cada planta distinta, FIRMADO por  $(P)$ TÉCNICO competente

(O) Copia de cualquier otro documento que acredite el error advertido (certificado municipal, informe técnico, etc.)

## **CORRECCIÓN SOLICITADA**

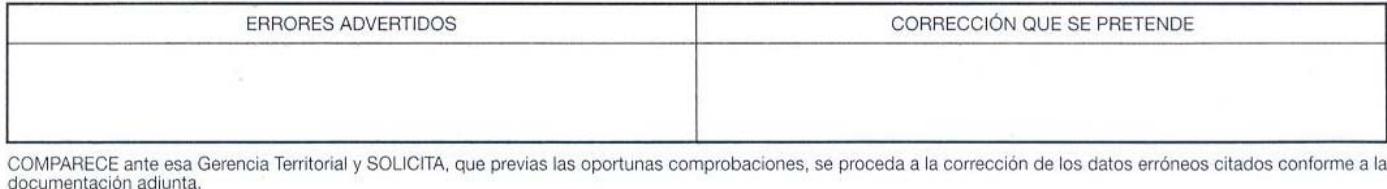

NOTA: De conformidad con lo dispuesto en el art. 114 de la L.G.T. y el art. 8 del R.D. 2.244/1979, el solicitante deberá probar los hechos constitutivos del derecho mediante la presentación de los documentos correspondient

En ......